## CSSE 220

Objects

Check out SuperSimpleObjects and TeamGradebook from SVN

# Plan for today

- Introduce how to write your own classes
- Talk about object references and box and pointer diagrams
- Get started on TeamGradebook, your new assignment

# Identifiers (Names) in Java

- The rules:
  - Start with letter or underscore (\_)
  - Followed by letters, numbers, or underscores
- The conventions:
  - -variableNamesLikeThis
  - -methodNamesLikeThis(...)
  - ClassNamesLikeThis
- You should follow the conventions!

# Using Objects and Methods

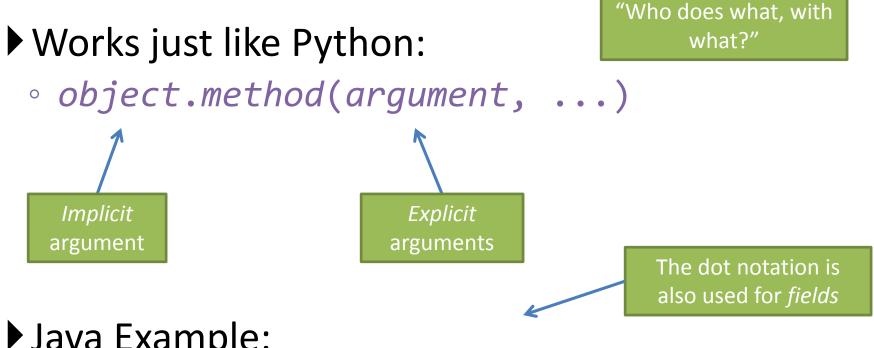

Java Example:

String name = "Bob Forapples"; PrintStream printer = System.out;

```
int nameLen = name.length();
printer.printf("'%s' has %d characters", name, nameLen);
```

# Class – What, When, Why, & How?

What:

- A blueprint for a custom **type**
- When:
- Define a class when you're representing a concept (think nouns)
- When no other existing type can do what you want/need

# Class – What, When, Why, & How?

Why:

- Keep similar concepts together
- Encapsulation (we'll get there in a bit)

How:

public class ClassName {
 //fields
 //methods
}

#### Constructors – What, When, Why, How?

What:

- Special method called when a new instance of a class is created
- Initializes the new instance
- Like the \_\_init\_\_ method in Python

When:

- Define a constructor when special initialization of a class is required
- Otherwise, Java implicitly creates a no-argument constructor if you don't add one

#### Constructors – What, When, Why, How?

Why:

- Allows you to ensure that a new instance of a class is a setup exactly how it needs to be before use of other methods/fields
- Puts it in a good state

How:

```
public class MyClass {
    public MyClass() {
        //initialization code
    }
    public MyClass(ParamType paramName) {
        //initialization code
    }
}
```

#### **new** Keyword– What, When, Why, How?

What:

- Used to create a new instance of a class
- Calls the constructor in the class

When:

• Creating a new instance of a class

 If the class definition is the blueprint for the house, a house that has been built is the "new instance" of the blueprint.

#### **new** Keyword– What, When, Why, How?

Why:

• To make a new instance

How:

MyClass instance = new MyClass();

 This will call the constructor with the matching parameters in MyClass

Also used for arrays (as we've seen before):
 – int[] arr = new int[5];

## Implementing classes

• Live coding with Bank Account object

# Now code the StudentAssignments class yourself

- Uncomment the stuff in StudentAssignmentsMain to see what the class ought to do
- Then create the class and add the constructors and methods you need
- If you finish early, add a function to compute the student's average grade

Differences between primitive types and object types in Java

#### **OBJECT REFERENCES**

# What Do Variables Really Store?

- Variables of primitive type store values
- Variables of class type store *references*

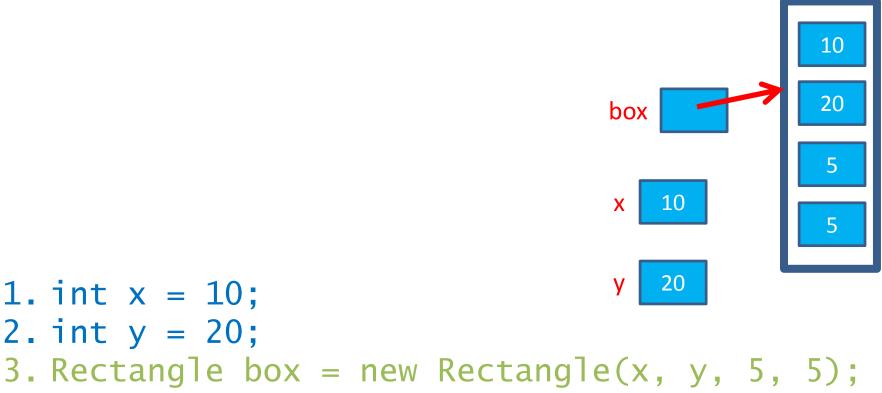

# Assignment Copies Values

- Actual value for number types
- Reference value for object types
  - The actual object is not copied

— The reference value ("the pointer") is copied

20

box

box2

8

- Consider:
  - 1. int x = 10; 2. int y = x; 3. y = 20;

x 10

4. Rectangle box = new Rectangle(5, 6, 7, 8);

- 5. Rectangle box2 = box;
- 6. box2.translate(4, 4);

## Boxes and lines exercise

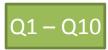

Separating implementation details from how an object is used

## **ENCAPSULATION**

# Encapsulation in Object-Oriented Software

- Encapsulation—separating implementation details from how an object is used
  - Client code sees a *black box* with a known *interface*

|                                | Functions                   | Objects                                                |
|--------------------------------|-----------------------------|--------------------------------------------------------|
| Black box exposes              | Function signature          | Constructor and method signatures                      |
| Encapsulated inside<br>the box | Operation<br>implementation | <u>Data</u> storage and<br>operation<br>implementation |

## Start on TeamGradebook

- Try to finish the code for both add-student and get-names today
- If you are confused about what to do, get help!